#### Westnet Usage Meter Crack Free [Latest]

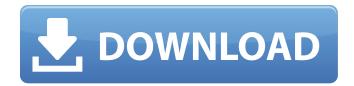

Westnet Usage Meter Crack+ With Registration Code Free PC/Windows

The Westnet Usage Meter For Windows 10 Crack sidebar gadget can show you the number of megabytes (MB) of data you've used, how much of that data you've used in the past and how much bandwidth you can expect to use in the future. This gadget enables Internet Service Providers (ISPs) to accurately bill their customers. Visiting Cracked Westnet Usage Meter With Keygen gadget 1. Click the Westnet Usage Meter gadget, the preview pane will

appear. 2. Choose either "Last 30 Day Usage Stats" to see the latest usage stats for the past 30 days or "This Month Usage Stats" to see the latest usage stats for the current month. 3. The gadget will ask if you want to display your usage statistics for the last 30 days or the current month, choose to always show the current month. 4. Click Save Changes. When you first use the gadget it will ask if you'd like to receive e-mail notifications for the latest usage stats for the last 30 days or the current month. Simply click OK to save your changes. To view the usage statistics for a different time period, click the label above "Last 30 Day Usage Stats" to select a time period such as the last 3 months or last 6 months. If you've been a Westnet Internet Service

Provider for at least 6 months and are a paid Westnet Subscriber, you should be getting notifications via e-mail the Westnet bandwidth usage limit for your account. If you're not receiving Westnet bandwidth usage limit e-mail notifications, please Contact Us for more information. If you've been a Westnet Internet Service Provider for less than 6 months and are a paid Westnet Subscriber, you should be getting notification via e-mail the current day's Westnet bandwidth usage limit for your account. If you're not receiving Westnet bandwidth usage limit e-mail notifications, please Contact Us for more information. Default time period 1. Click the "Default time period" radio button to select the default time period for the Westnet Usage Meter sidebar gadget's

dashboard information to show. If you're not receiving Westnet bandwidth usage limit e-mail notifications, please Contact Us for more information. - or - Select a time period 1. Click the "Time period" radio button to select the time period for the Westnet Usage Meter gadget's dashboard information to show. 2. Click the left or

Westnet Usage Meter Crack + (LifeTime) Activation Code [Mac/Win] [Updated-2022]

Personalize you usage of your Web connection. Westnet's Usage Meter sidebar gadget lets you see how much bandwidth you use during what times of the day, by measuring the speeds you download and upload at different times of the day. Westnet Usage Meter Full Crack is a small gadget that can

run in addition to another gadget, but it can be placed anywhere along the sidebars. For example, on the left sidebar, it can be used to put the countdown timer in place for a role play, a holiday, a birthday, or an anniversary. This gadget will display the maximum amount of download that can be used during an hour on a day, and the maximum upload that can be used at the same time. The time periods shown in the gadget are based on each day, so if you want to be precise about the time, you will have to modify the gadget settings. To add the gadget to a sidebar, you can use the following instructions: 1. Click the little "I" icon and then click "Add to sidebar" 2. Drag the gadget into the desired area. 3. Click the icon of the gadget you want to enable 4. Select one of the

time periods that should be used. 5. Click the little "I" icon and then click "Select" 6. Click the icon of the gadget you want to disable 7. Select one of the time periods that should be used Time period to use is at the top of the gadget 8. Click "OK" Any questions or comments about Westnet Usage Meter can be sent to:

administrator@westie.com \*NOTE: Westnet does not estimate the amount of bandwidth that you will use in the future. How to modify the time period. 1. Go to "Default Settings" 2. Click "Edit Settings" at the top 3. Click the icon of the gadget you want to enable 4. Select the time period you want to use. 5. Click the icon of the gadget you want to disable 6. Select the time period you want to use 7. Click "OK" \*NOTE: Any changes you make to the settings will take place when you log out and log in again. Thanks for using Westnet! How to get an automatic autoredemption. 1. Go to "Account Settings" 2. Click "Invoice Settings" b7e8fdf5c8 The Westnet Usage Meter is used for providing you with an immediate overview of usage trends. It summarizes the peak and off peak usage, and the amount of data you have currently downloaded or uploaded. View Download/Upload **Current View What is Westnet Quota** View A Westnet Quota View is a detailed overview of your current Westnet usage. You can view your current download or upload usage over any given period. This includes your active Westnet quota, the amount of data currently stored, and how long it has been stored. Your current quota is shown in the location and description field. View Download/Upload Bytes/Hour You have chosen to

deselect the Westnet Usage Meter. If you would like to use the meter, choose View from the menu. If you deselect the meter, choose Remove from the menu. Westnet Usage Meter, is a small sidebar gadget that will display usage information for your Westnet broadband account, including the peak and off peak amount downloaded and monthly quotas. Westnet Usage Meter Description The Westnet Usage Meter is used for providing you with an immediate overview of usage trends. It summarizes the peak and off peak usage, and the amount of data you have currently downloaded or uploaded. Overview The amount of your active Westnet quota and the time it has been active. View Download/Upload The amount of data

### you have currently downloaded or uploaded. View Bytes/Hour The amount of data you have downloaded or uploaded per hour. View Quota The amount of data you have downloaded or uploaded over your longest active period of time. View Current The current time of day and date of your current download or upload. View Last Reset The time of the last time your usage information was reset for any reason. Westnet Usage Meter -- Not Showing Usage Click here for more information on usage tracking. To create your own blog, you will need a title and text. If your site is a group blog, please include each of the individual members. Please note that

we will delete your blog after 30 days,

be required to register again. Blog

should it not be used, and you will then

### Title: Blog Text: Hi there, it looks like you're new to the boards and may be looking for support. If so,

What's New In?

Wigan Celtic and Scunthorpe United in FA Cup Foe Cup! By Heather Mann Wigan Wigan Celtic and Scunthorpe United are in the third round proper of the FA Cup with the old rivals getting to face each other on January 30th. Wigan will travel to the Old Trafford on that day, with the game set to kick off at 3pm. The following fixtures have been played between the clubs so far: 1981: Wigan Wigan Celtic 2-1 Scunthorpe United • 1997: Wigan Wigan Celtic 2-0 Scunthorpe United • 1998: Wigan Wigan Celtic 2-1 Scunthorpe United • 2008: Wigan

### Wigan Celtic 1-0 Scunthorpe United • 2008: Wigan Wigan Celtic 4-2 Scunthorpe United • 2012: Wigan Wigan Celtic 4-1 Scunthorpe United • 2013: Wigan Wigan Celtic 0-0 Scunthorpe United • 2014: Wigan Wigan Celtic 1-0 Scunthorpe United 2015: Wigan Wigan Celtic 1-2 Scunthorpe United • 2016: Wigan Wigan Celtic 2-0 Scunthorpe United Wigan Wigan Celtic and Scunthorpe United played each other in the FA Cup on at least three occasions between 1981, 1997 and 2000. The games often produced some of the biggest results in history. In 1981, Celtic took the lead in the tournament with an 88th-minute goal. In 1997, when Scunthorpe beat Wigan 4-2, Garry Cook's equaliser, scored in the 90th minute, effectively kept the game level after a

## tremendous Wigan comeback. Wigan Wigan Celtic and Scunthorpe United have met over 50 times in all competitions. Read our article for more details. To see how we got on with Wigan Wigan Celtic and Scunthorpe United's last encounter, click here. We have been told by Westnet that the Usage Meter will not be available to use as normal. But if you have any concerns or queries regarding the Usage Meter, please email info@wigancce.co.uk.Thermo Scientific **O** Ex

**System Requirements:** 

Processor: 1.4GHz Dual Core or better Memory: 1GB RAM Graphics: OpenGL 2.0 compatible with latest drivers. DirectX: 9.0 Hard Drive: 2GB available space Input Devices: Keyboard and Mouse Other: Internet connection For the harddrive (optional), you'll need a 6GB SD card to use the game. If you don't have one, you can probably just use a USB stick if you have one handy. If you'd

# **Related links:**

https://gamersmotion.com/dropbox-for-gmail-crack-download-3264bit-updated/ https://fatroiberica.es/wp-content/uploads/2022/07/NMail\_Crack\_X64\_Latest.pdf https://www.nooganightlife.com/wp-content/uploads/2022/07/AlphaSkins\_Editor.pdf https://instafede.com/blurate-activation-win-mac/ https://ebbsarrivals.com/2022/07/04/langmaster-italian-course-collins-dictionary-crack-with-fullkeygen-free-win-mac-updated-2022/ https://newservo.com/wpcontent/uploads/2022/07/Image\_To\_PDF\_Converter\_Free\_With\_Serial\_Key\_X64\_2022\_New.pdf http://tekbaz.com/2022/07/04/visualstat-3-65-crack-with-license-key-download-pc-windowsapril-2022/ https://5e19.com/magic-kd-submitter-crack-lifetime-activation-code-win-mac/ http://uggla.academy/elearn/blog/index.php?entryid=3419

https://library.northeastern.edu/sites/default/files/public/webform/gradayl169.pdf

https://myperfecttutors.com/genesix-app-launcher-1-4-5-2-crack-free-x64-updated/ https://www.mil-spec-industries.com/system/files/webform/audrcla192.pdf

https://nvsccommunity.com/advert/reverse-phone-lookup-crack-win-mac/

https://www.52zhongchou.com/wp-content/uploads/2022/07/SHELL.pdf

https://earthoceanandairtravel.com/2022/07/03/encrypt-me-crack-with-license-code-updated-2022/ https://wakelet.com/wake/29B1BOiRJie3doWgWSdNM

https://lutce.ru/wp-content/uploads/2022/07/mashup\_crack\_keygen\_for\_lifetime\_free\_download\_p cwindows\_april2022.pdf

http://tanmaho.yolasite.com/resources/Pingdom-Alert-For-Windows-8-LifeTime-Activation-Code-Free-3264bit-Updated.pdf

https://www.ashland.edu/student-affairs/system/files/webform/go2text.pdf https://hanffreunde-braunschweig.de/solid-pdf-to-word-download/